# **Worksheet.InsertColumns(Int32, Int32, Style.ColumnInsertBehavior, Style.ColumnInsertBehavior)**

# **Description**

Inserts a block of columns in the worksheet to the left of the specified column, copying the style based on the copyBehavior parameter.

#### **C#**

 public void InsertColumns(int columnNumber, int columnCount, ColumnInsertBehavior columnCellsCopyBehavior, ColumnInsertBehavior columnCopyBehavior)

#### **vb.net**

Public Sub InsertColumns(ByVal columnNumber As Integer, ByVal columnCount As Integer, ByVal columnCellsCopyBehavior As ColumnInsertBehavior, ByVal columnCopyBehavior As ColumnInsertBehavior)

## **Parameters**

#### **columnNumber**

The 0-based number of the column to insert.

#### **columnCount**

The number of columns to insert.

#### **columnCellsCopyBehavior**

The Style.ColumnInsertBehavior that defines the source style for each cell in the new column. Each cell in the new column will be given the style of its neighbor identified in this parameter.

#### **columnCopyBehavior**

The Style.ColumnInsertBehavior that defines how the default column style will be set for the new column. This style is cells before the 'columnCellsCopyBehavior', so the 'columnCellsCopyBehavior' can be used to override the column-wide style.

### **Examples**

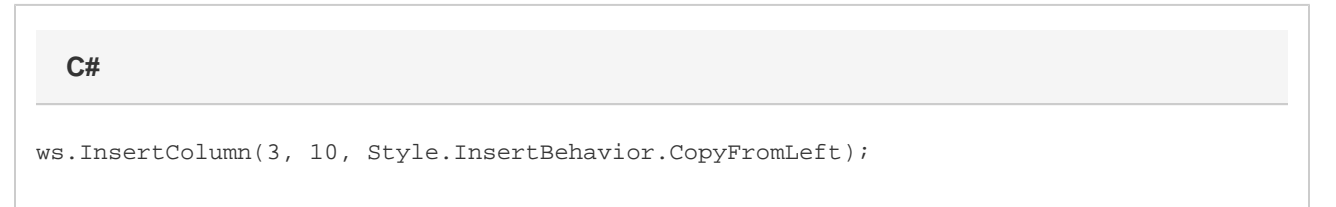

**vb.net**

ws.InsertColumn(3, 10, Style.InsertBehavior.CopyFromLeft)